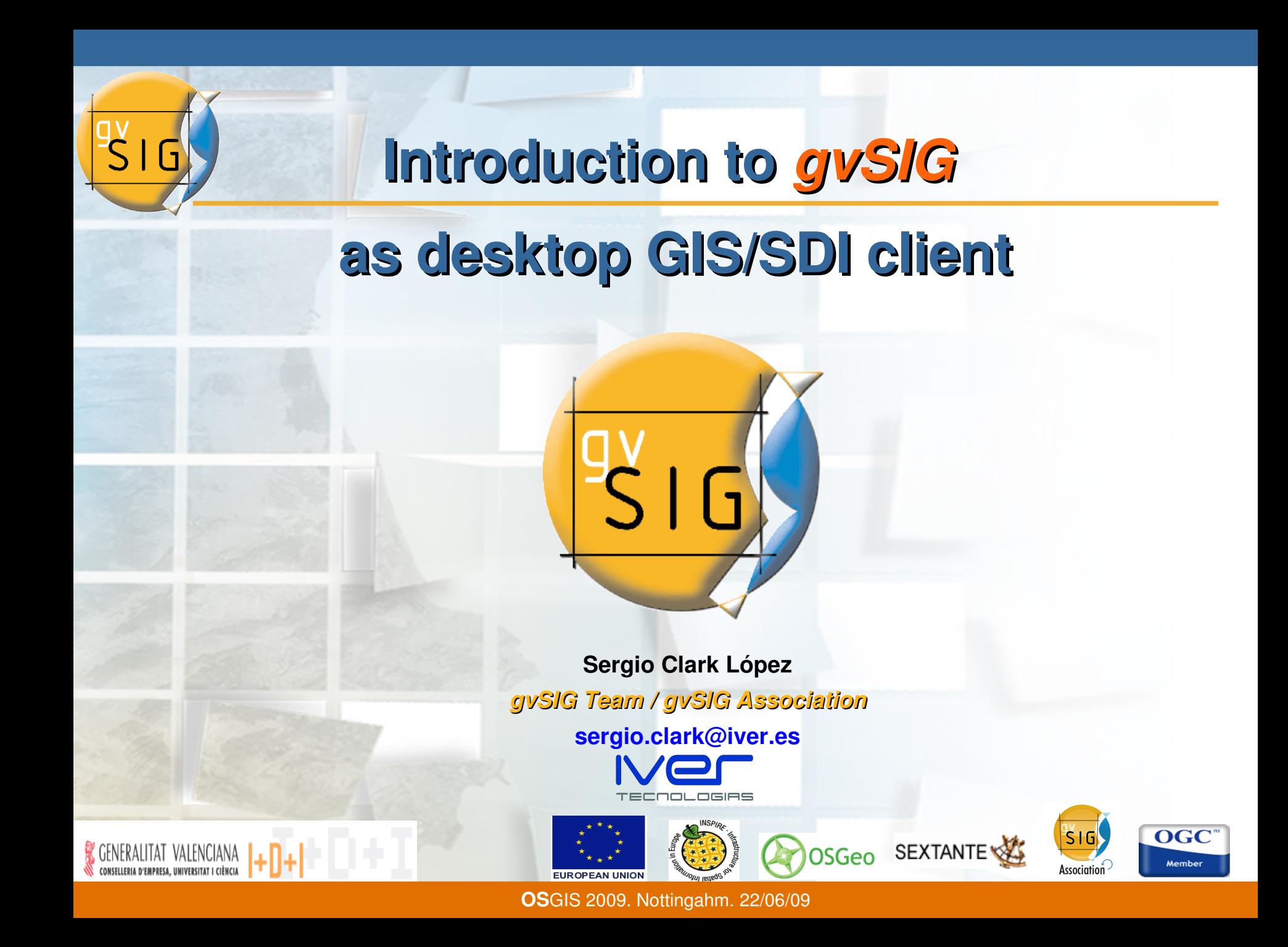

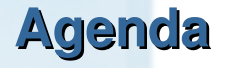

I.Project **Origin**

- II.About **gvSIG**
- **III. Spatial Data Infraestructures**
- IV.Main **functionalities**
- V.Current and **future** developments
- VI.Conclusions
- VII.Practical workshop **exercises**

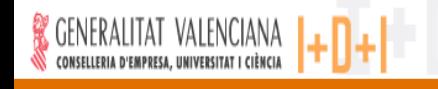

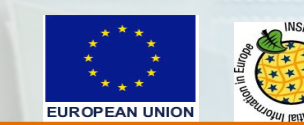

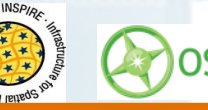

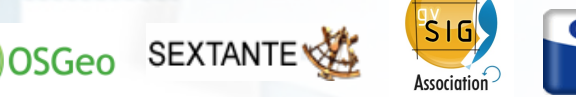

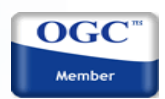

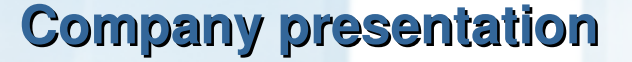

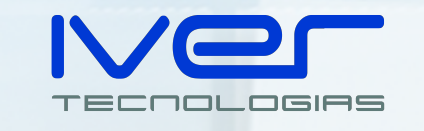

- **Spanish company (Valencia)**
- **17 years of experience in the GIS technology sector**
- **Co-author of open source "gvSIG" GIS tool, together with the Valencia Regional Ministry of Infraestructures and Transport.**
- **Technological developments subject to the Open Geospatial Consortium ( OGC ) standards for web-based spatial data consultation and exchange services**
- **Member of the Project Management and Technical Committee.**
- **90 employees**

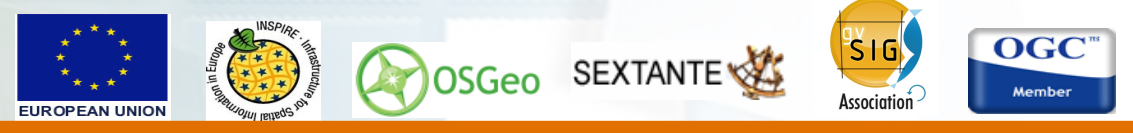

#### **Project origin**

2003: **Regional Government of Infrastructures and Transport of Generalitat Valenciana** decides to **migrate** to *Free Software*.

#### **Advantages:**

- Technological **independence**
- **Quality** industrial structure
- **★ Freedom** to give solutions to our problems
- Capacity to develop **new functionalities** (required functionalities, users feedback)

- **No cost** for license
- **Unlimited** number of installations
- You pay for **service**
- Optimization of the **investment**

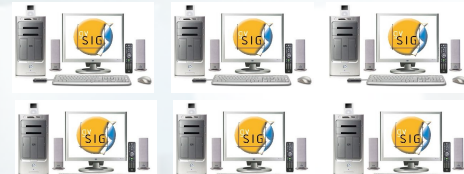

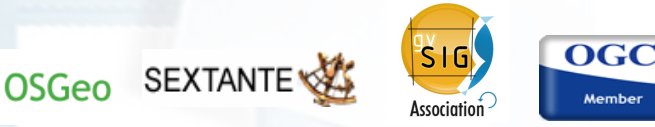

**Origins of the project**

#### No free advanced GIS was **available** at that moment**.**

 $\sum$ 

## Let's invent it.

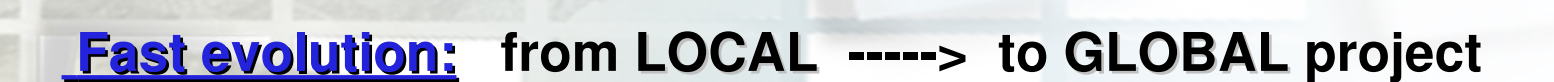

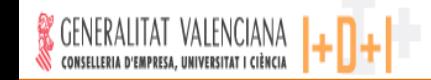

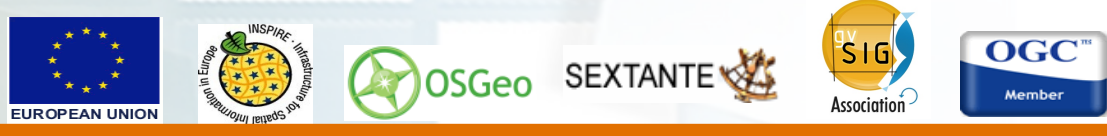

#### **About gvSIG**

**Main characteristics**

- Development language: **Java** (Multiplatform).
- Adheres to the guidelines of the European Union **Inspire**.
- **Free license (GNU/GPL).**
- **Modular**, scalable, powerful.
- **Simple interface: user friendly.**
- **International:** GUI in **19 languages**, documentation in 7.

**OS**GIS 2009. Nottingahm. 22/06/09

**Give solutions to all needs related to the G.I. management Global aim based on the integration of free technologies.**

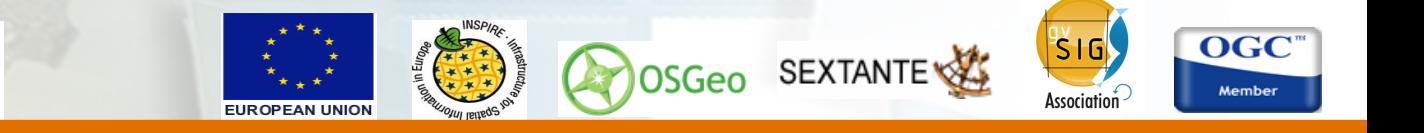

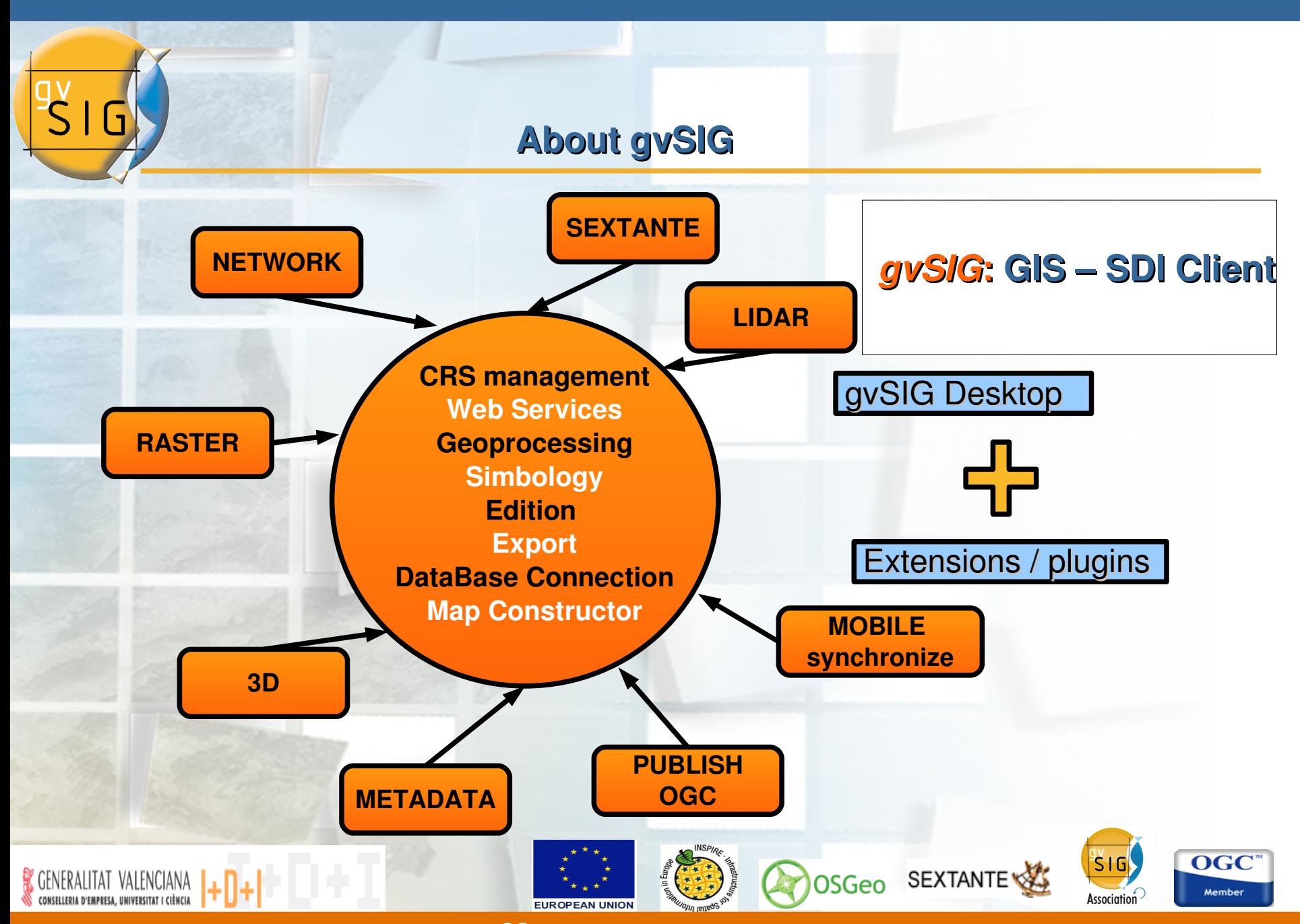

#### **Spatial Data Infrastructures**

## *Old model* **(corporate GIS)**

I٦

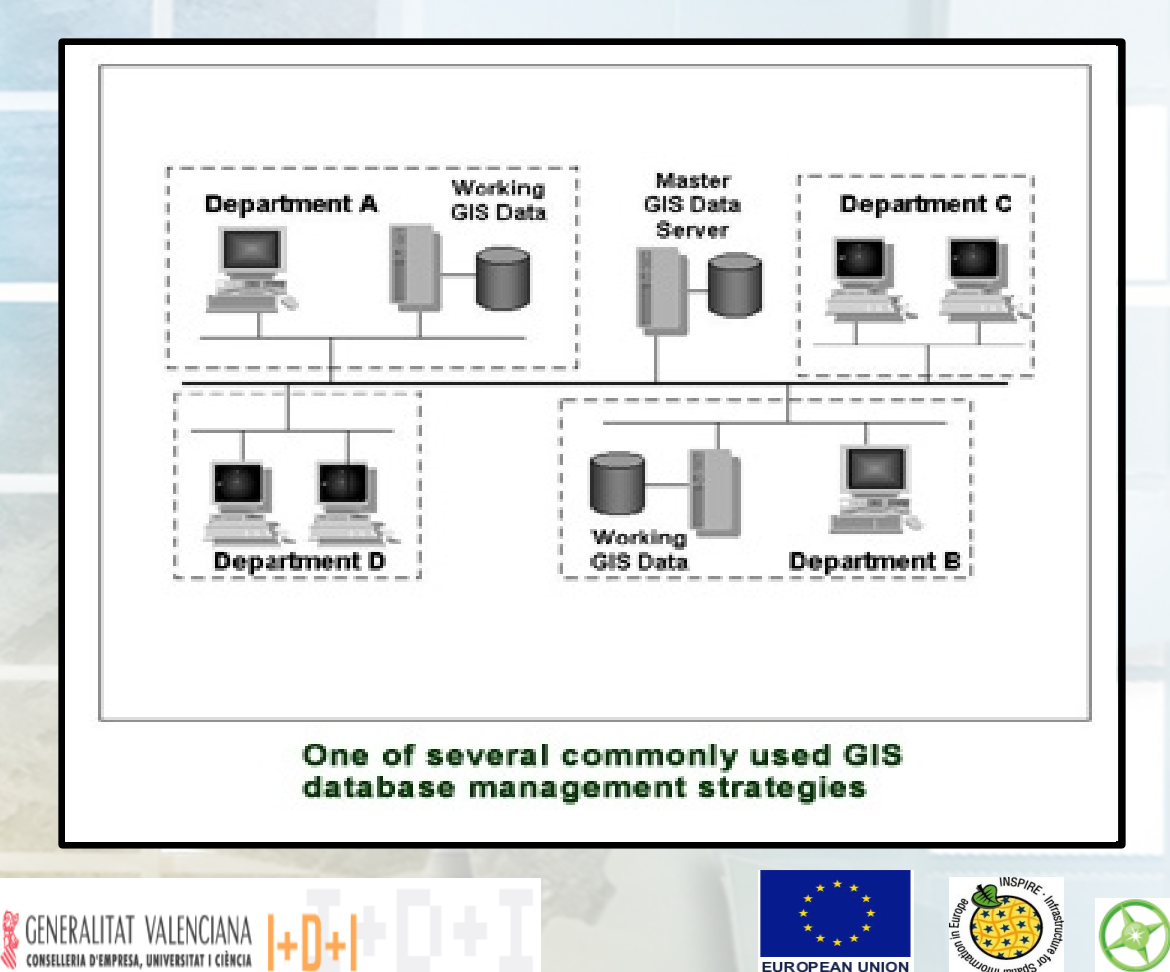

**A lot of map servers.** 

**Every server is optimized for "its users".**

**Creation of multiuser GIS information islands.**

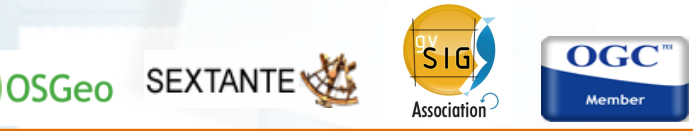

#### **Spatial Data Infrastructures**

## *New Model*  **(SDI, distributed GIS):**

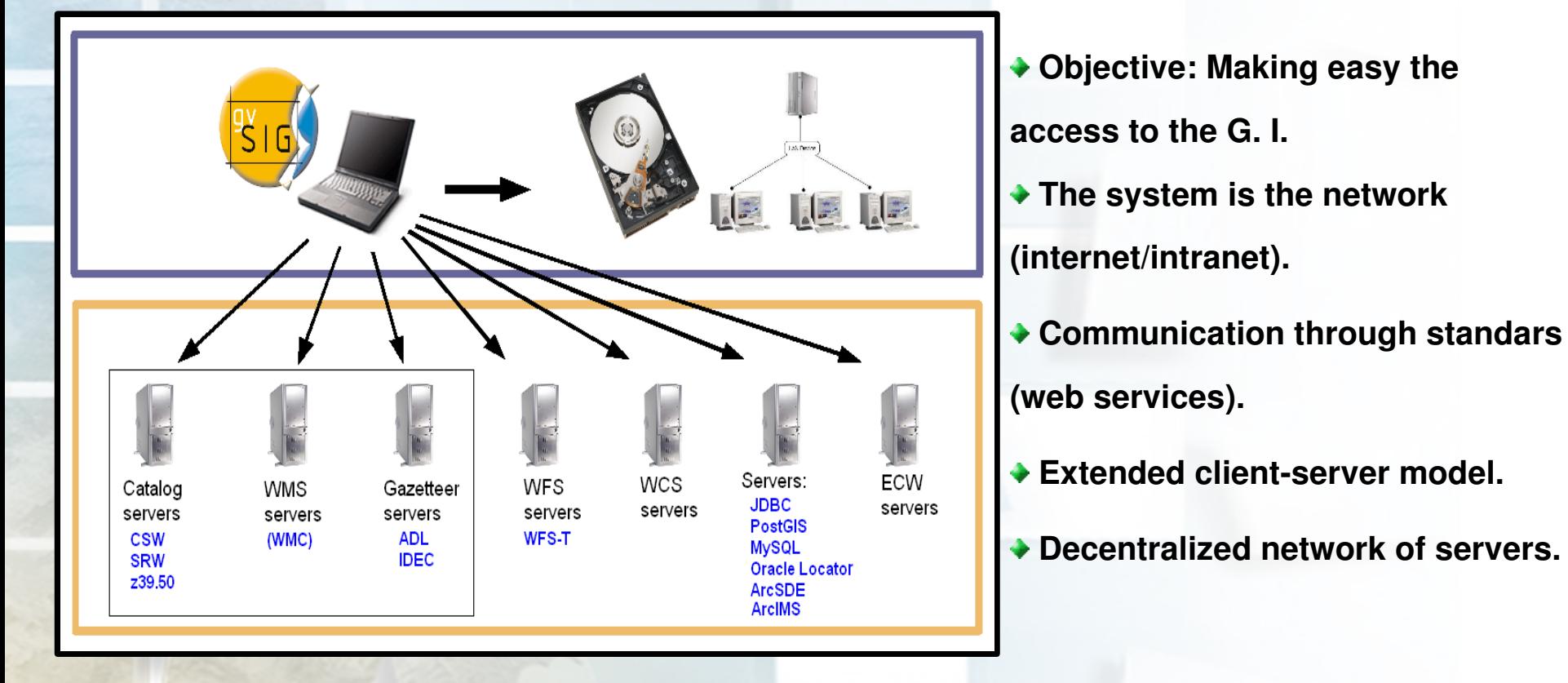

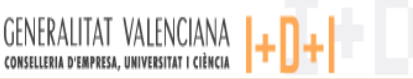

 $\overline{\mathbf{1}}$ 

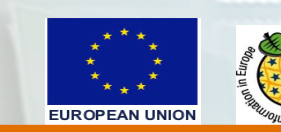

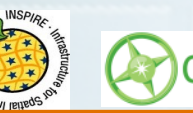

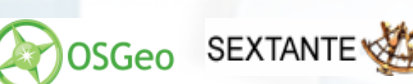

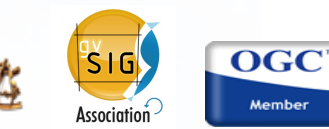

**gvSIG, Integrated managment: vector GIS**

**Tool to manage geographic information, mapping edition, geoprocessing, advanced symbology and labelling, network, topology...**

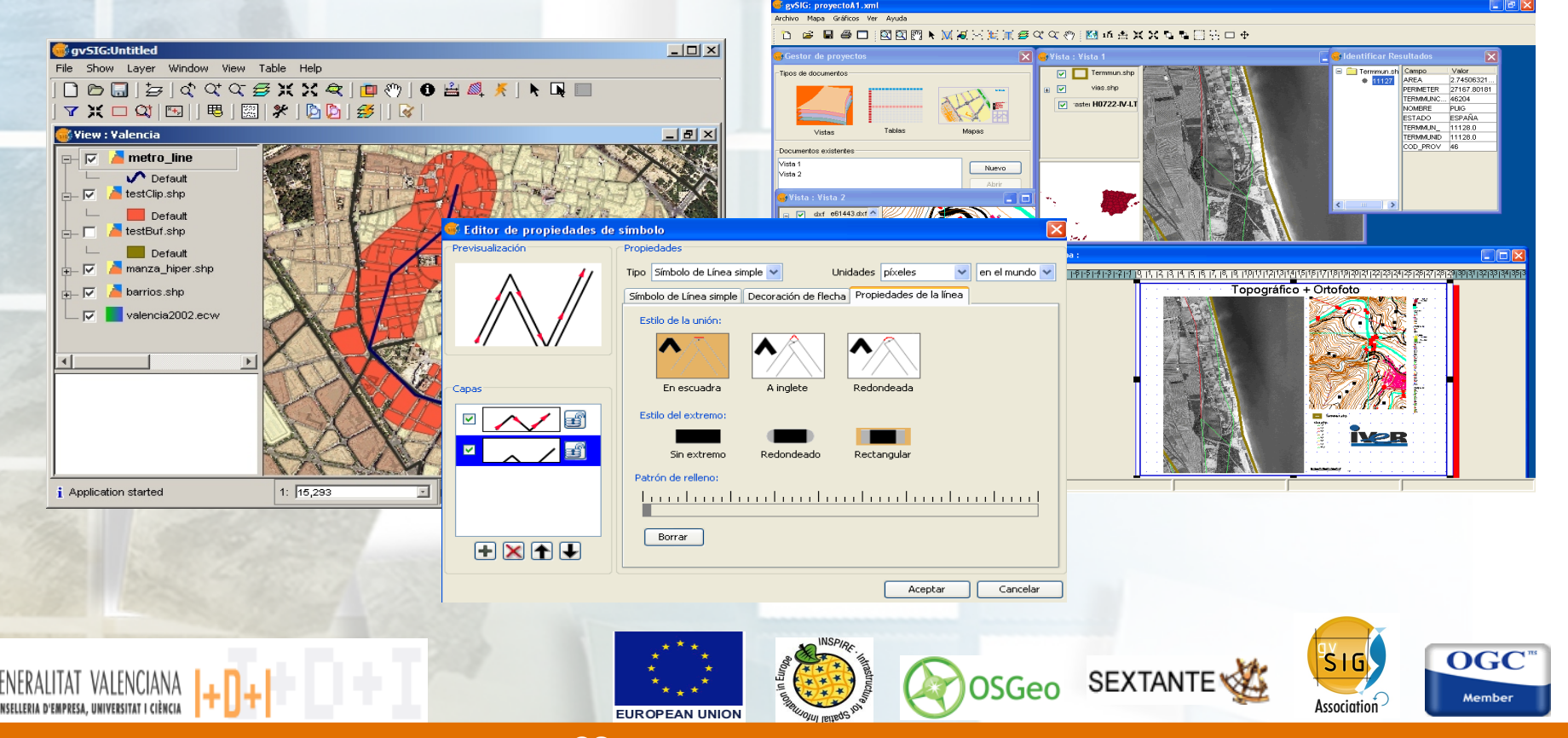

#### **gvSIG, Integrated managment: SDI Client**

**Display and query services (WMS, WCS, WFS, WMC, ArcIMS servers), searching services (Catalogue client) and location services (Gazetteer client). Publishing and Metadata extensions.** 

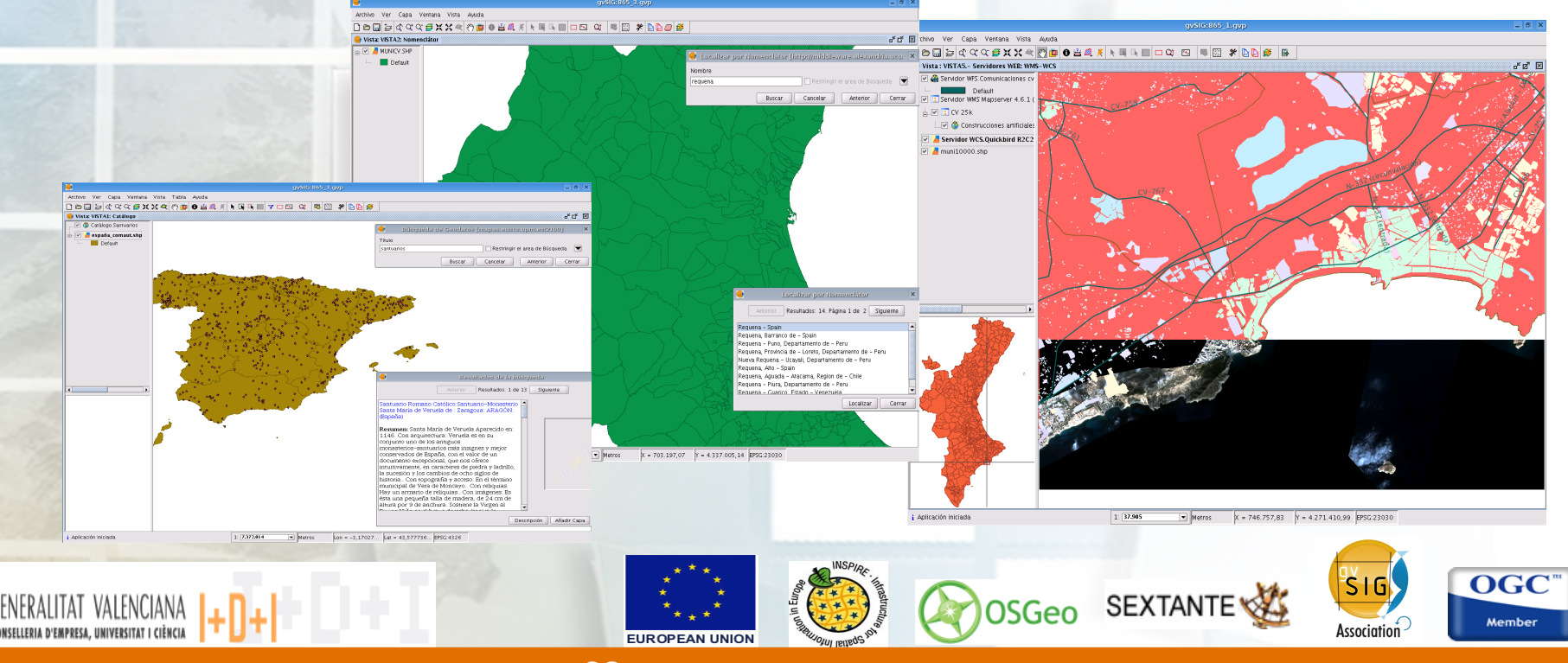

#### **gvSIG, Integrated managment: CAD editing**

**Tool for advanced vector editing: drawing geometries, snapping, explode and join, editing vertex, ...**

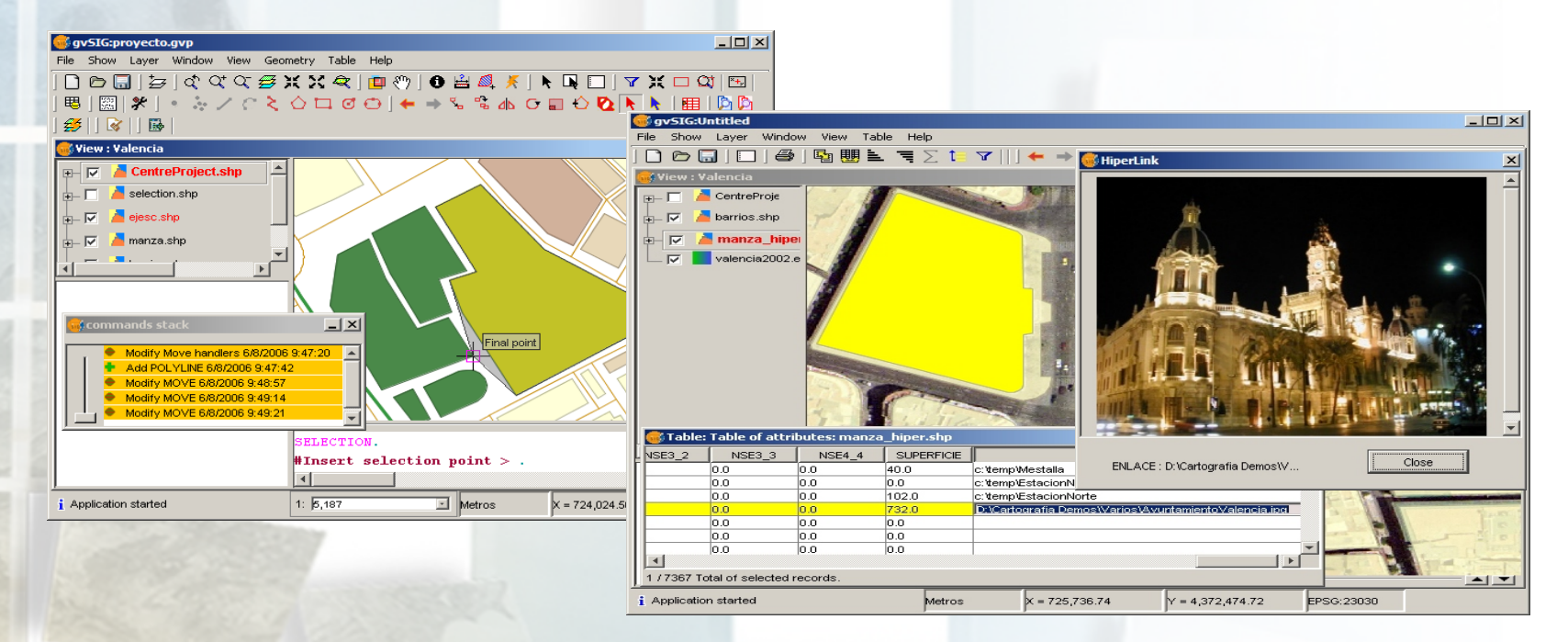

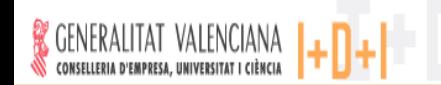

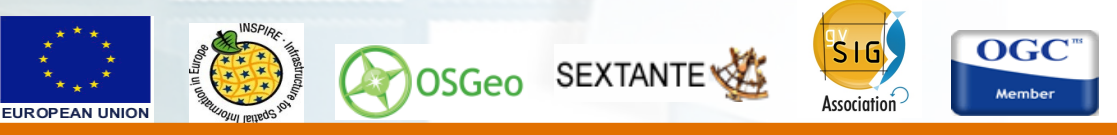

### **Georeferencing, Histogram view, Remote sensing, ... gvSIG, Integrated managment: Raster analysis**

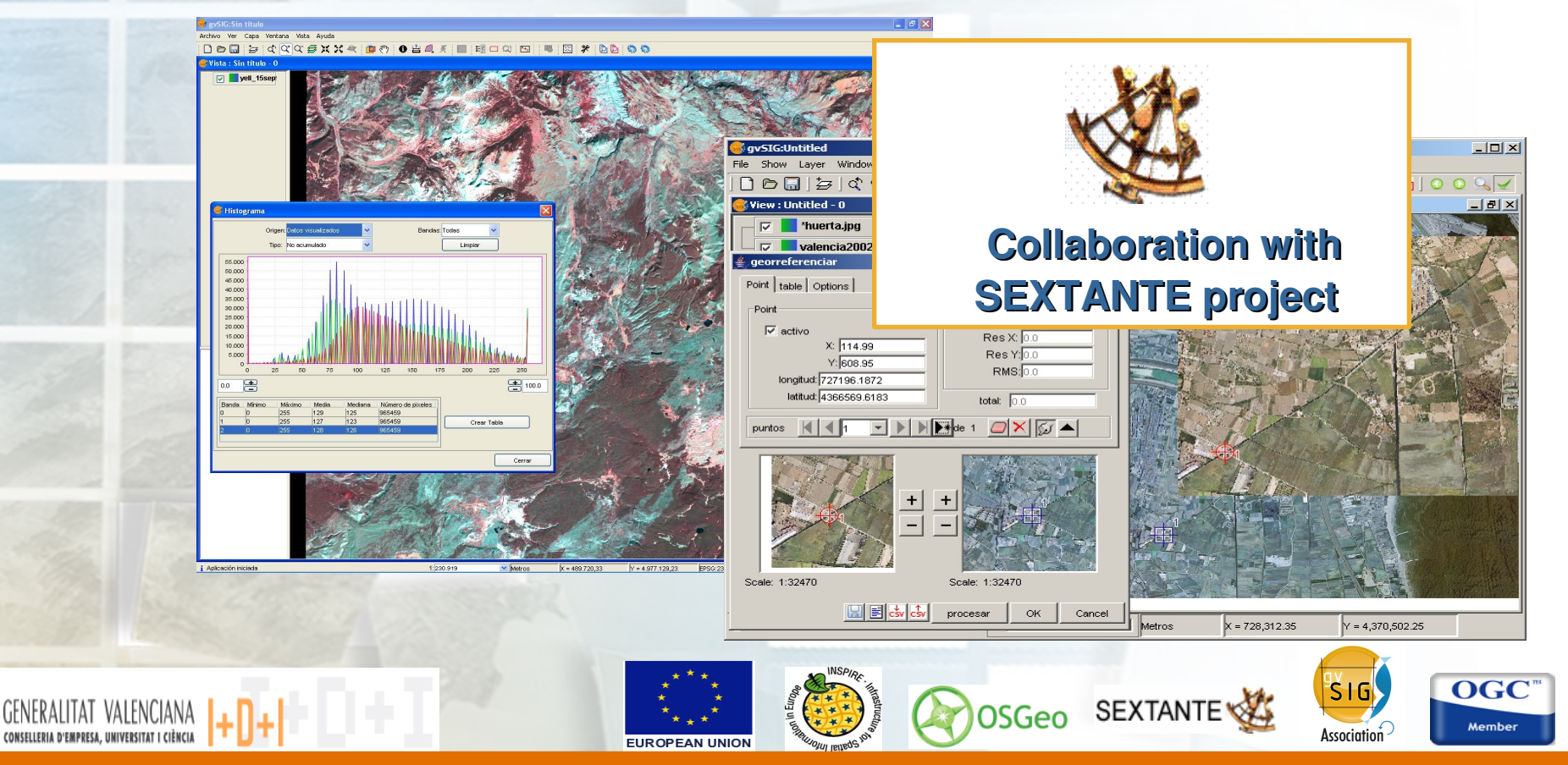

#### **Access to 3D characteristics, animation (video), ... gvSIG, Integrated managment: 3D**

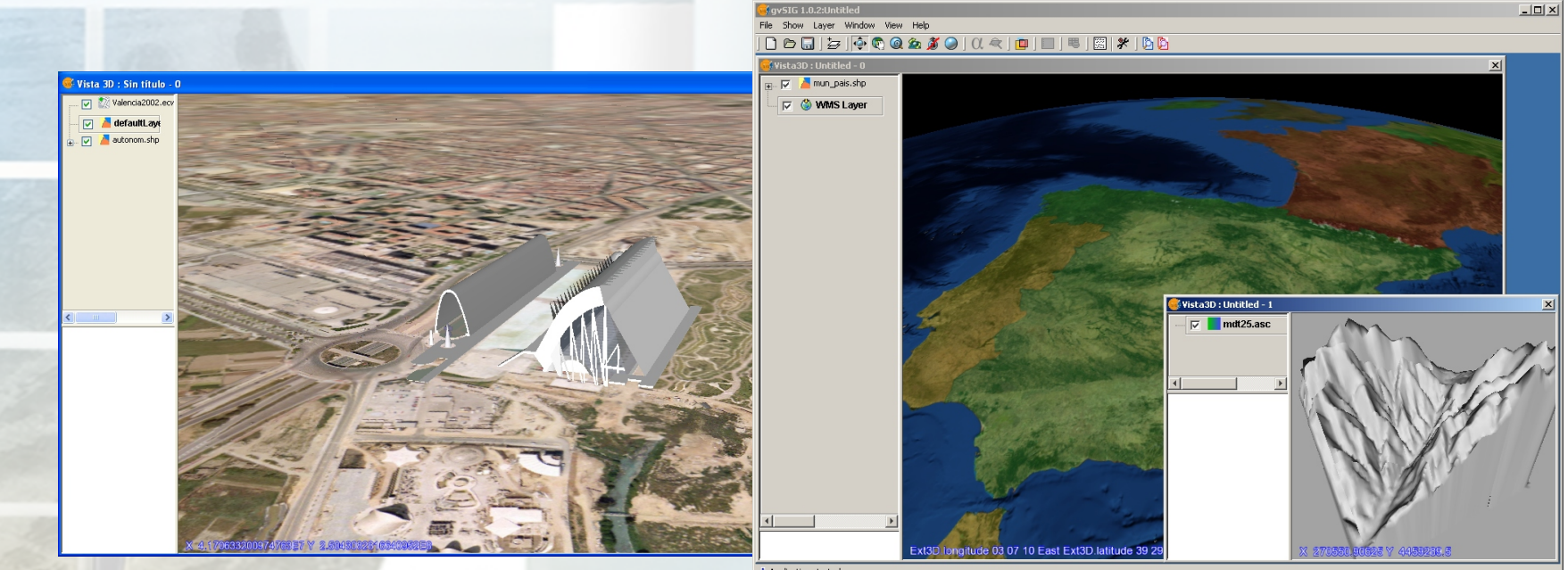

*i* Application started

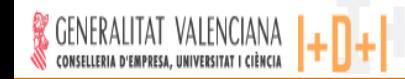

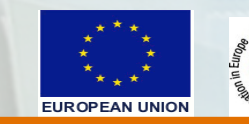

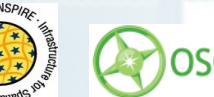

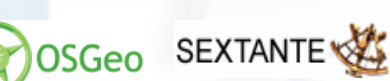

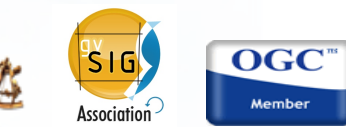

## **gvSIG, Integrated managment: Mobile devices**

**Integration of gvSIG into mobile devices: Cell phones, PDA,Tablet PC...**

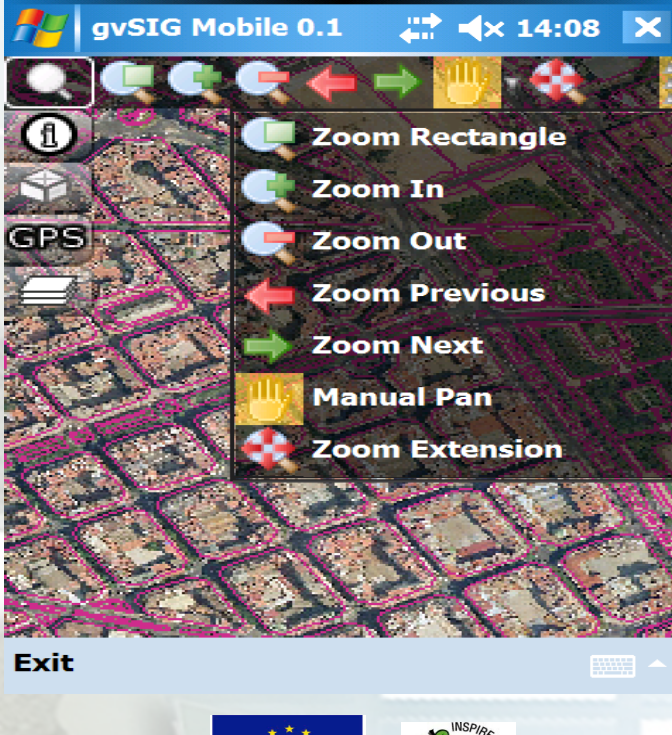

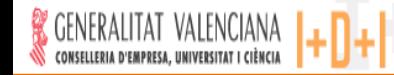

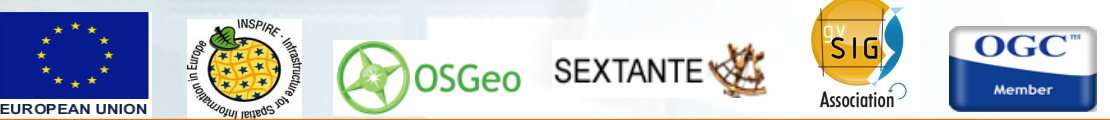

**Current and future developments**

- **gvSIG 4D (temporal GIS)**
- **Connection with sensors**
- **Surveying**
- **Stereo**

**.....**

## *Community* **contributions**

**"***gvSIG* **is a way that we can build together"**

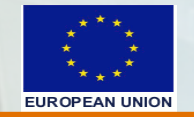

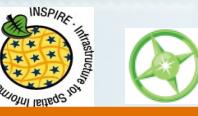

**ADOSGeo** SEXTANTE

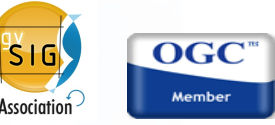

#### **Dimension of the project**

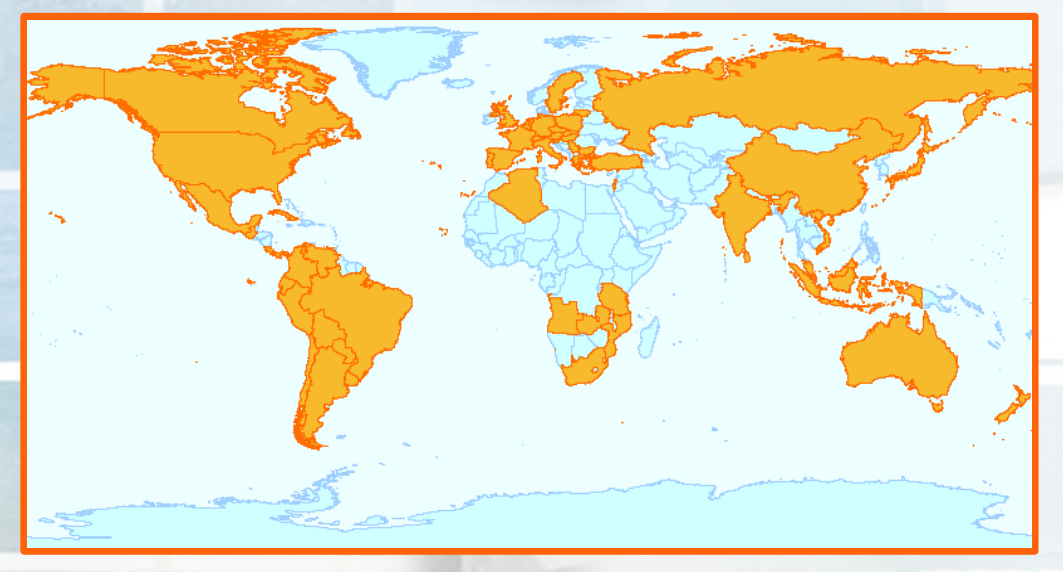

 $\mathbb{R}$ 

- **Mailing lists:**
- **Users list: 1374**
- **Developers list: 660**
- **International list: 584**
- **Italian list: 184**

**Known countries with registered users: 44**

**Known countries where gvSIG has been downloaded: 61**

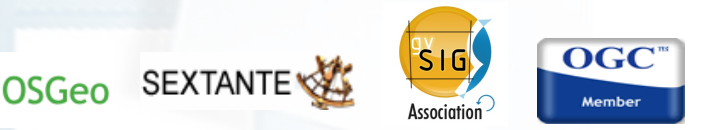

**OS**GIS 2009. Nottingahm. 22/06/09

**FUROPEAN UNION** 

#### **Dimension of the project**

## *Collaborations:*

h

**More than 100 public and private organizations, from Spain, Europe and LatinAmerica.**

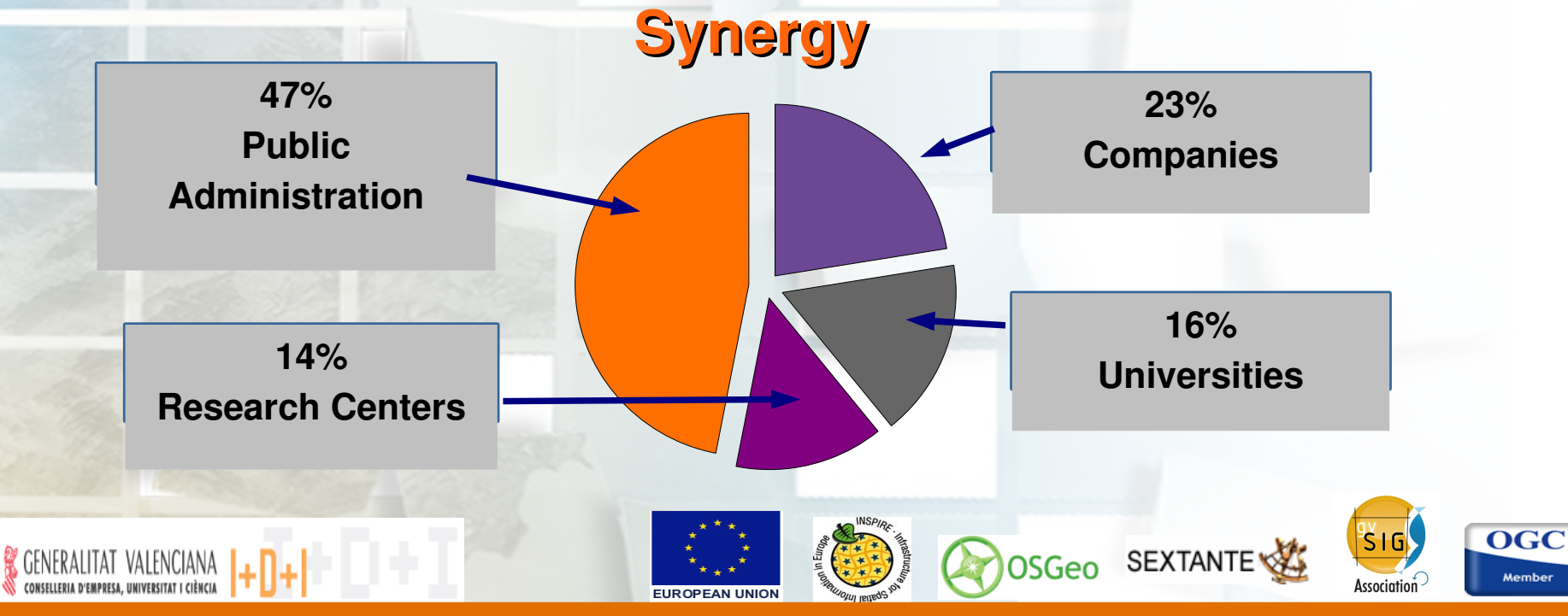

**Project Website** 

# **www.gvsig.gva.es**

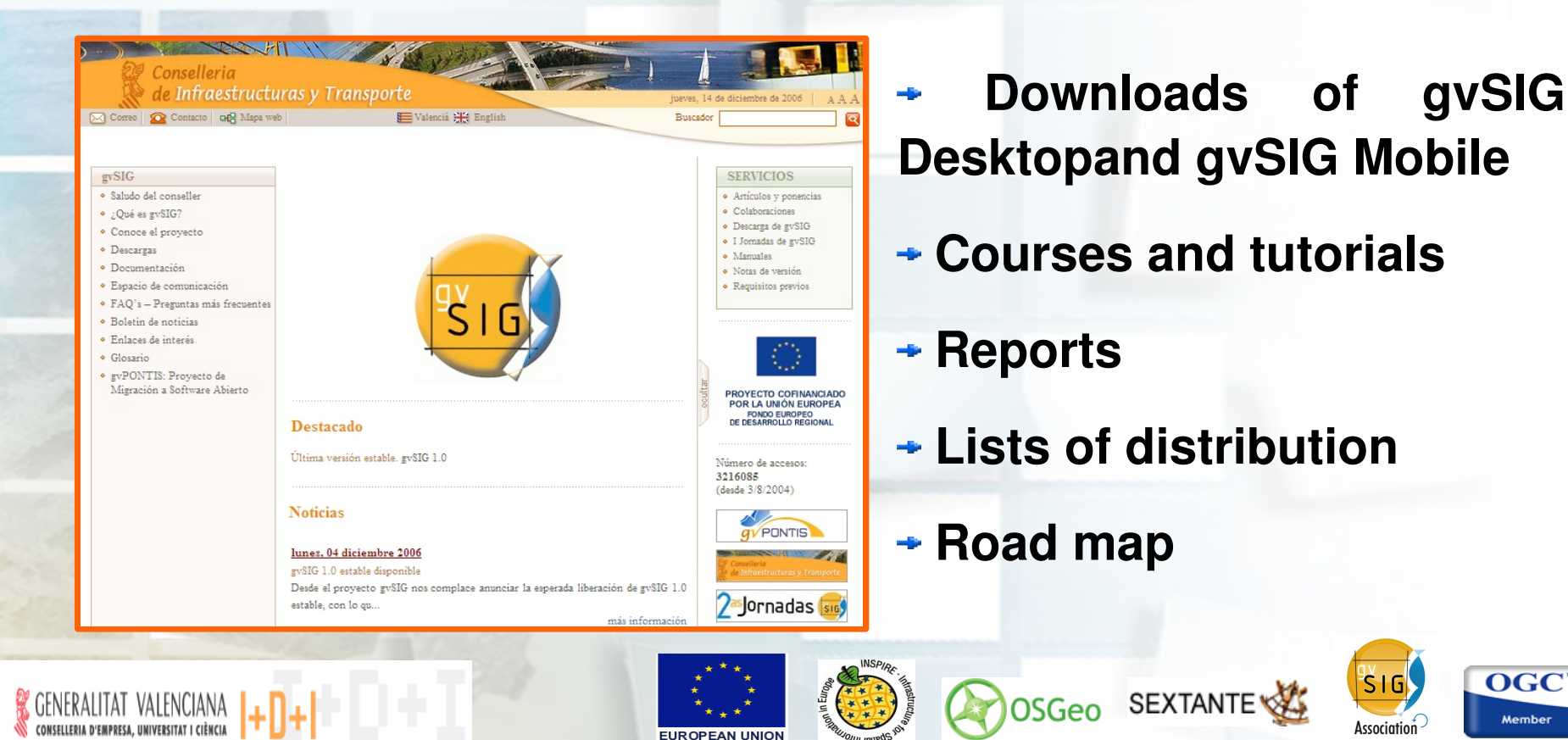

**Towards an open organization**

## Put the project in the hands of the *community***:** www.gvsig.org

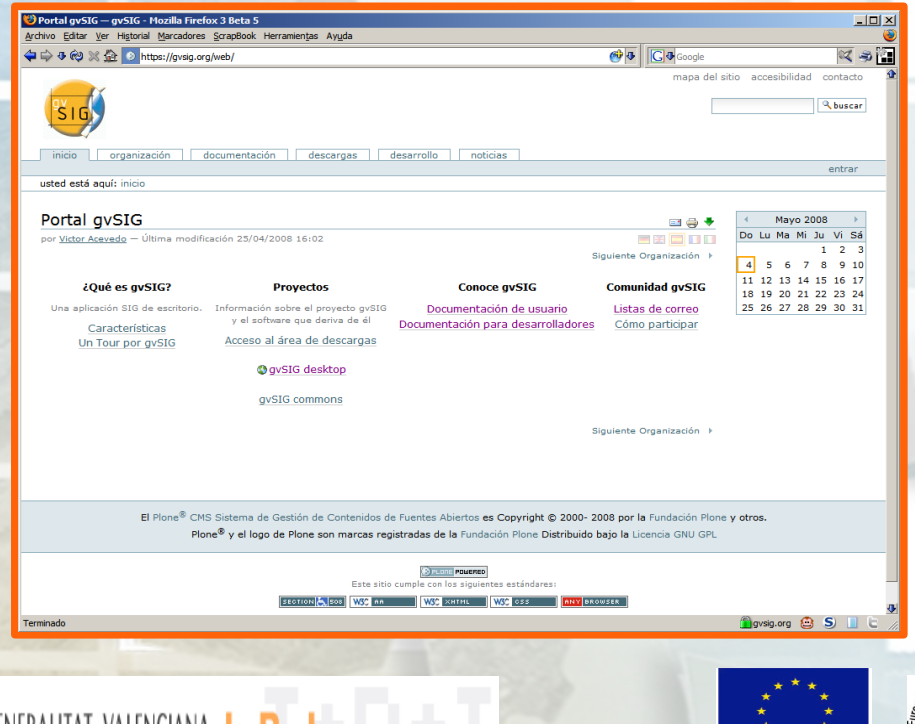

- **User & technical documentation available**
- **Plugin repository for the community**
- **All the builds in development available**
- **Mailing lists for the community**
- **Collaborative testing**
- **Open subversion repository:**

#### **http://subversion.gvsig.org/gvSIG/**

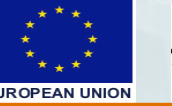

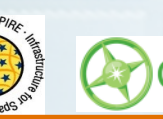

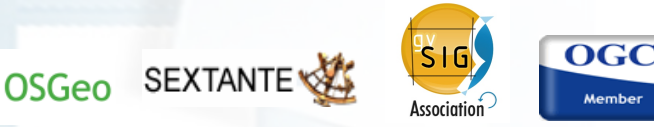

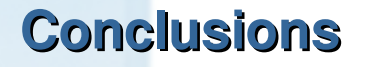

**Great power and versatility of the** *OGC web services***.** 

**Great added value given by a** *mature Desktop GIS/SDI*

**client like** *gvSIG***.** 

*Easy extension and improvement* **of the application.** 

**OS**GIS 2009. Nottingahm. 22/06/09

**The** *community* **is growing.**

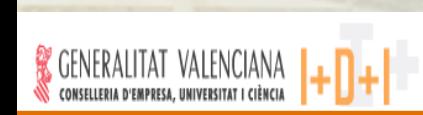

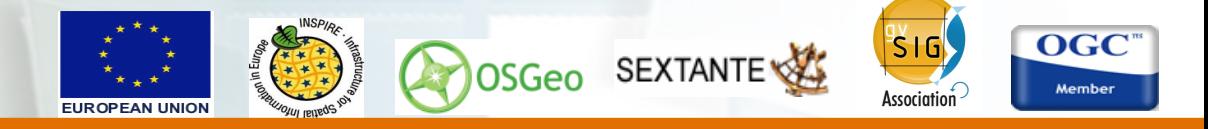

# **Thanks for your attention!!**

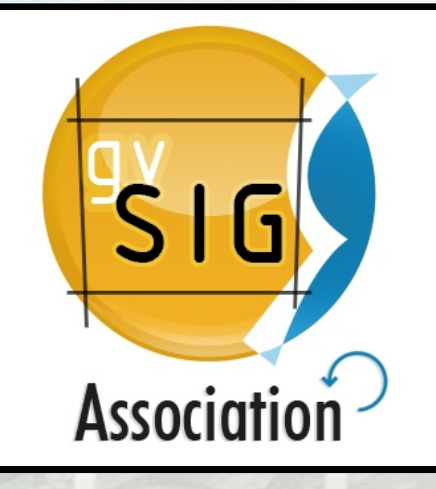

**More** about gvSIG at: **www.gvsig.gva.es**<br> **SIG www.gvsig.org**

Subscribe to **mailing lists** for info and support.

OSGeo SEXTANTE

 $\frac{10}{5}$ 

Association

**OGC** 

Member

#### **Sergio Clark López**

*gvSIG Team / gvSIG Association*

#### **sergio.clark@iver.es**

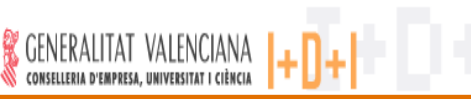